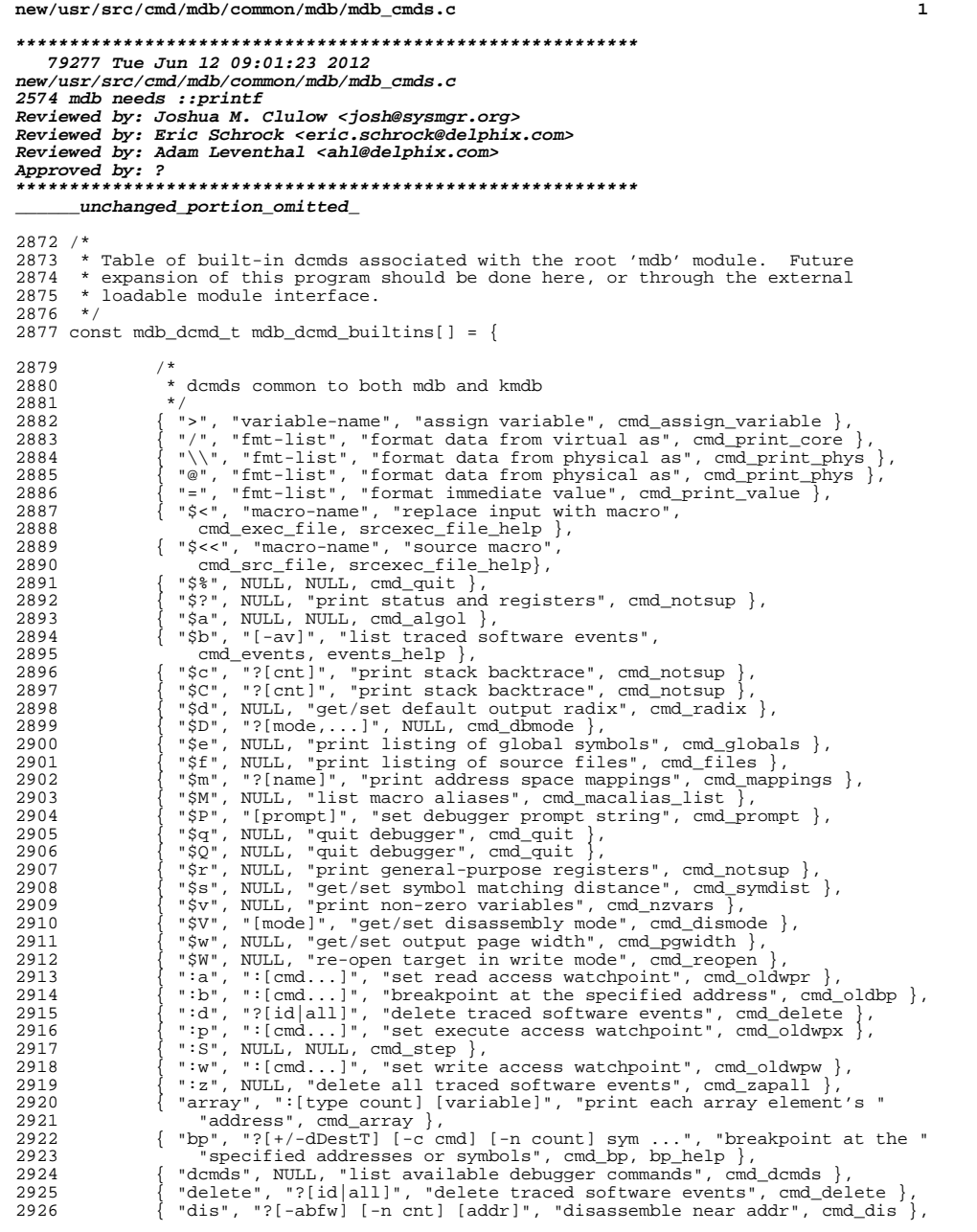

## **new/usr/src/cmd/mdb/common/mdb/mdb\_cmds.c <sup>2</sup>** 2927 { "disasms", NULL, "list available disassemblers", cmd\_disasms },<br>2928 { "dismode" "[model" "get/set disassembly mode" cmd dismode } 2928  $\{\text{ "dismode", "[mode]}, \text{ "get/set disassembly mode", cmd-dismode } \},\$ 2929 { "dmods", "[-l] [mod]", "list loaded debugger modules", cmd\_dmods },<br>2930 { "dump", "?[-eqrstul [-f]-p] [-q bytes] [-w paragraphs]", 2930  $\{$  "dump", "?[-eqrstu]  $[-f]-p]$  [-g bytes]  $[-w$  paragraphs]"<br>2931 "dump memory from specified address" cmd dump dump 2931 "dump memory from specified address", cmd\_dump, dump\_help },<br>2932 { "echo", "args ", "echo arguments", cmd\_echo }, <sup>2932</sup> { "echo", "args ...", "echo arguments", cmd\_echo }, 2933  $\{$  "enum", "?[-ex] enum [name]", "print an enumeration", cmd\_enum, 2934 2934 enum\_help },<br>2935 { "eval" = "comman" 2935  $\{$  "eval", "command", "evaluate the specified command", cmd\_eval  $\}$ ,<br>2936  $\{$  "events" "Levi" "list traced software events" 2936  $\{$  "events", " $[-\text{av}]$ ", "list traced software events", 2937 cmd events, events help  $\}$ , 2937 cmd\_events, events\_help },<br>2938 { "evset" "2[+/-dDestT] [-c cm <sup>2938</sup> { "evset", "?[+/-dDestT] [-c cmd] [-n count] id ...", 2939 "set software event specifier attributes", cmd\_evset, evset\_help },<br>2940 { "files", "[object]", "print listing of source files", cmd files },  ${$  "files", "[object]", "print listing of source files", cmd\_files  ${}$ , <sup>2941</sup> #ifdef \_\_sparc <sup>2942</sup> { "findsym", "?[-g] [symbol|addr ...]", "search for symbol references " <sup>2943</sup> "in all known functions", cmd\_findsym, NULL },  $2944$  #endif<br>2945 2945  $\{$  "formats", NULL, "list format specifiers", cmd\_formats  $\}$ ,<br>2946  $\{$  "grep", "?expr", "print dot if expression is true", cmd g <sup>2946</sup> { "grep", "?expr", "print dot if expression is true", cmd\_grep }, <sup>2947</sup> { "head", "-num|-n num", "limit number of elements in pipe", cmd\_head, 2948 head\_help }<br>2949 f "help", "f cmd" 2949  $\{\text{ "help", "[cmd]}, \text{ "list commands/command help", cmd_help } \}$ , 2950  $\{\text{ "list" "?type member [variable]"}\}$ <sup>2950</sup> { "list", "?type member [variable]", 2951 "walk list using member as link pointer", cmd\_list, NULL,  $2952$ 2952 mdb\_tab\_complete\_mt },<br>2953 { "map" . "?expr" . "print d 2953 { "map", "?expr", "print dot after evaluating expression", cmd\_map },<br>2954 { "mappings", "?[name]", "print address space mappings", cmd mappings <sup>2954</sup> { "mappings", "?[name]", "print address space mappings", cmd\_mappings }, <sup>2955</sup> { "nm", "?[-DPdghnopuvx] [-f format] [-t types] [object]", 2956 "print symbols", cmd\_nm, nm\_help },<br>2957 { "nmadd", ":[-fo] [-e end] [-s size] na <sup>2957</sup> { "nmadd", ":[-fo] [-e end] [-s size] name", <sup>2958</sup> "add name to private symbol table", cmd\_nmadd, nmadd\_help }, 2959 { "nmdel", "name", "remove name from private symbol table", cmd\_nmdel },<br>2960 { "obey", NIILL, NIILL, cmd\_obey } 2960  $\left\{\n\begin{array}{l}\n\text{"obey", NULL, NULL, cmd\_obey },\n\end{array}\n\right\}$ 2961  $\{$  "objects", " $[-v]^n$ , "print load objects information", cmd\_objects  $\}$ ,<br>2962  $\{$  "offsetof", "type member", "print the offset of a given struct " 2962  $\{$  "offsetof", "type member", "print the offset of a given struct '<br>2963 "or union member", cmd offsetof, NIILL, mdb tab complete mt } <sup>2963</sup> "or union member", cmd\_offsetof, NULL, mdb\_tab\_complete\_mt }, 2964  $\{$  "print", "?[-aCdhiLptx]  $[-c \text{ } lim]$   $[-1 \text{ } lim]$   $[type]$   $[member]$   $[offset \dots]$ ", 2965  $"print$  the contents of a data structure", cmd print, print help. <sup>2965</sup> "print the contents of a data structure", cmd\_print, print\_help, cmd\_print\_tab }, 2967 **{ "printf", "?format type member ...", "print and format the "** 2968 **<sup>"</sup>member(s) of a data structure", cmd\_printf, printf\_help },<br>2969 { "regs", NULL, "print general purpose registers", cmd notsup }**  <sup>2969</sup> { "regs", NULL, "print general purpose registers", cmd\_notsup }, <sup>2970</sup> { "set", "[-wF] [+/-o opt] [-s dist] [-I path] [-L path] [-P prompt]", 2971 "get/set debugger properties", cmd\_set },<br>2972 { "showrev", "[-pv]", "print version informat <sup>2972</sup> { "showrev", "[-pv]", "print version information", cmd\_showrev }, <sup>2973</sup> { "sizeof", "type", "print the size of a type", cmd\_sizeof, NULL, 2974 cmd\_sizeof\_tab },<br>2975 f "stack" "2[cnt]" 2975  $\{ "stack", "?[cnt]", "print stack backtrace", cmd\_notsup \} \}$ ,  $2976$   $\{ "stacklimits" "i" "print stack backtrace and resisters"$ <sup>2976</sup> { "stackregs", "?", "print stack backtrace and registers", 2977 cmd\_notsup },<br>2978 { "status". NULL. 2978 { "status", NULL, "print summary of current target", cmd\_notsup },<br>2979 <br>2979 · { "term", NULL, "display current terminal type", cmd term }. 2979 <br>
2980 { "term", NULL, "display current terminal type", cmd\_term },<br>
2980 { "typeset", "[+/-t] var ...", "set variable attributes", cm 2980  $\{$  "typeset", "[+/-t] var ...", "set variable attributes", cmd\_typeset  $\},$ <br>2981  $\{$  "unset". "Iname ...]". "unset variables". cmd unset  $\}.$ <sup>2981</sup> { "unset", "[name ...]", "unset variables", cmd\_unset }, <sup>2982</sup> { "vars", "[-npt]", "print listing of variables", cmd\_vars }, <sup>2983</sup> { "version", NULL, "print debugger version string", cmd\_version }, <sup>2984</sup> { "vtop", ":[-a as]", "print physical mapping of virtual address", 2985 cmd\_vtop },<br>2986 { "walk", "?name 2986  $\{$  "walk", "?name [variable]", "walk data structure", cmd\_walk, NULL,  $2987$ 2987 cmd\_walk\_tab },<br>2988 { "walkers" NIIL 2988 { "walkers", NULL, "list available walkers", cmd\_walkers },<br>2989 { "whatis", ":[-aikov]", "given an address, return informat 2989 { "whatis", ":[-aikqv]", "given an address, return information",<br>2990 cmd whatis, whatis help }. <sup>2990</sup> cmd\_whatis, whatis\_help }, <sup>2991</sup> { "whence", "[-v] name ...", "show source of walk or dcmd", cmd\_which }, <sup>2992</sup> { "which", "[-v] name ...", "show source of walk or dcmd", cmd\_which },

## **new/usr/src/cmd/mdb/common/mdb/mdb\_cmds.c**

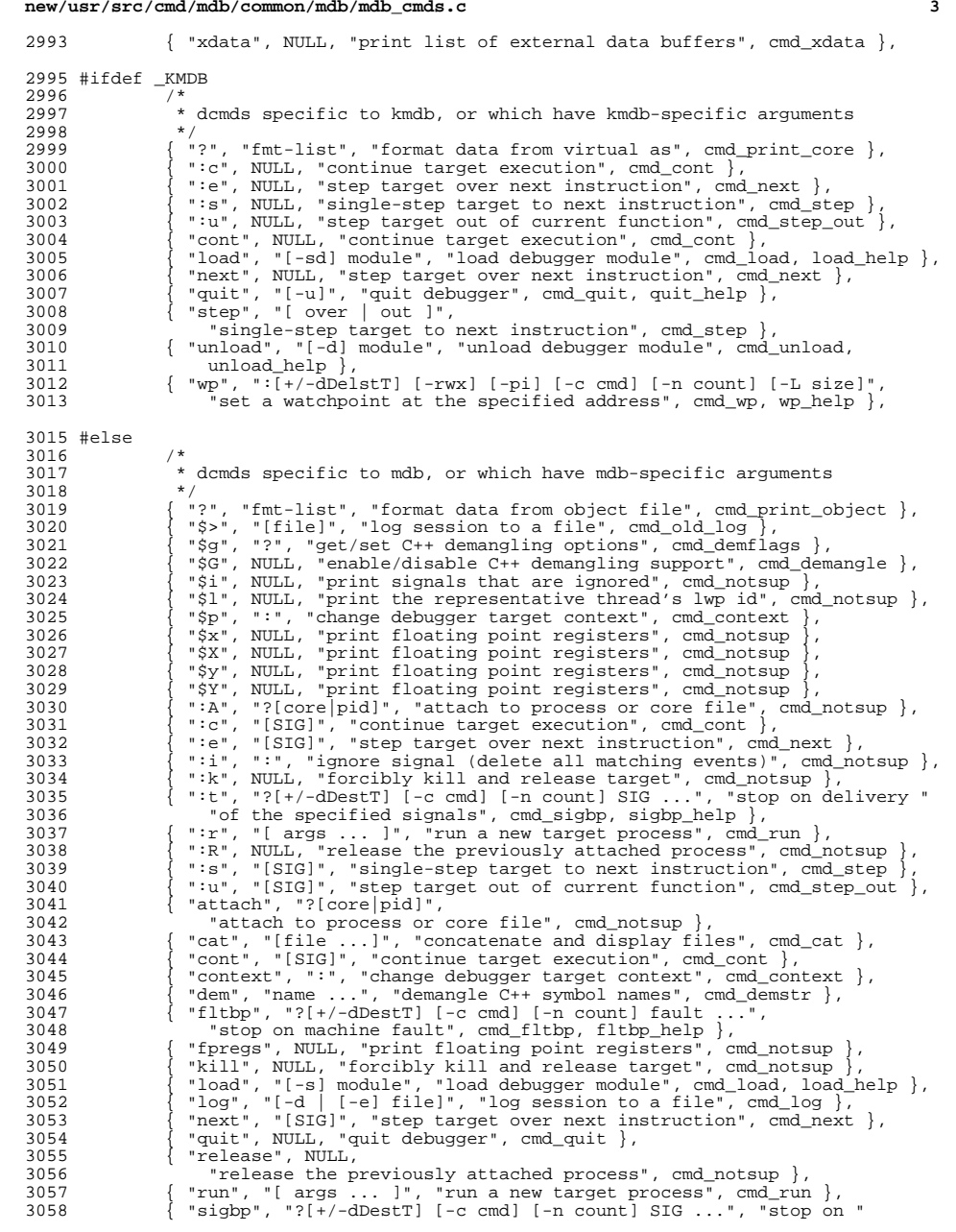

## **new/usr/src/cmd/mdb/common/mdb/mdb\_cmds.c**

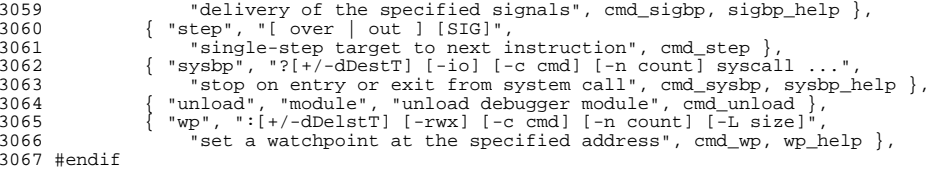

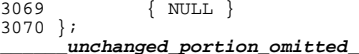

**<sup>4</sup>**

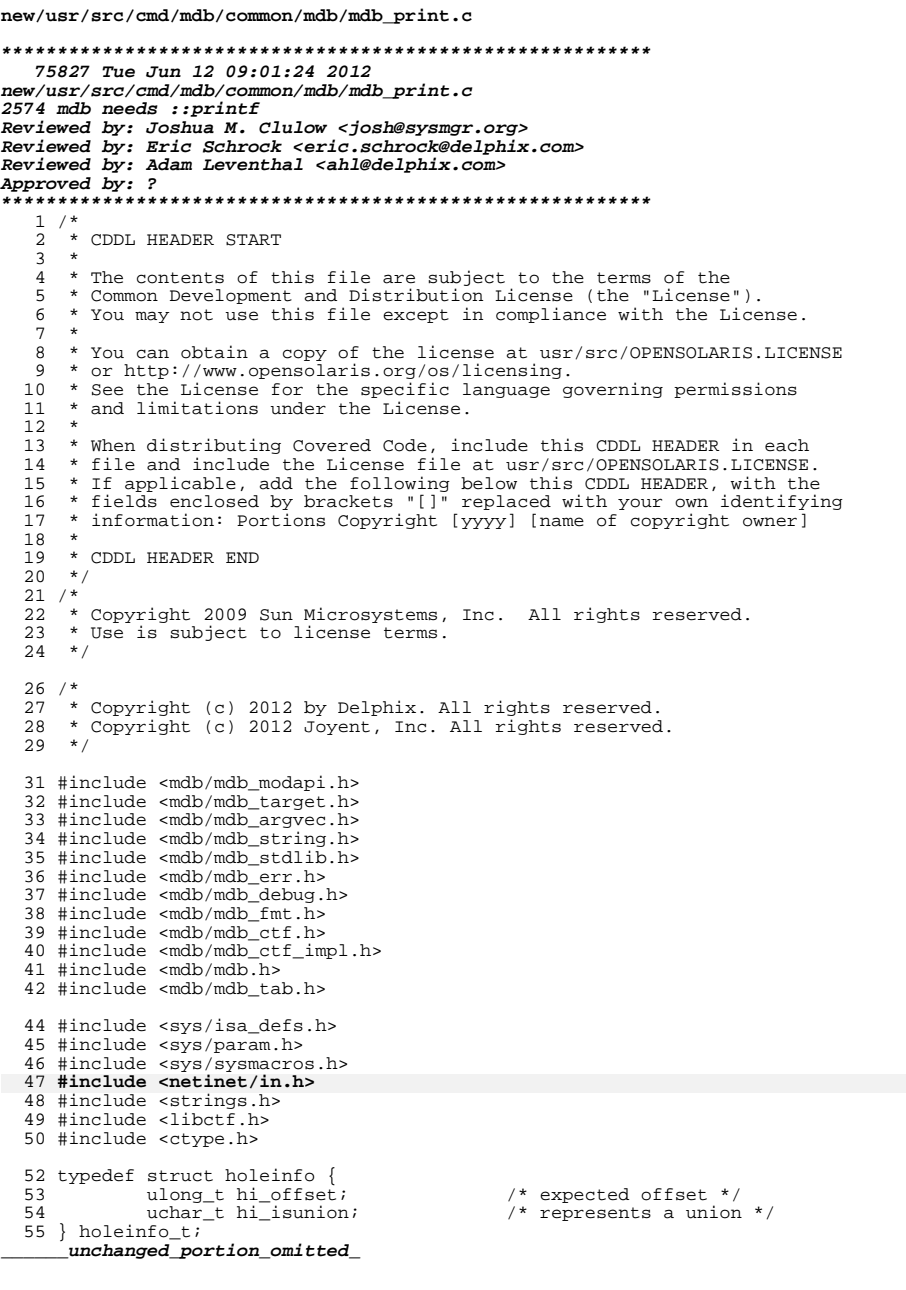

 $\sim$ 

 $\mathbf{1}$ 

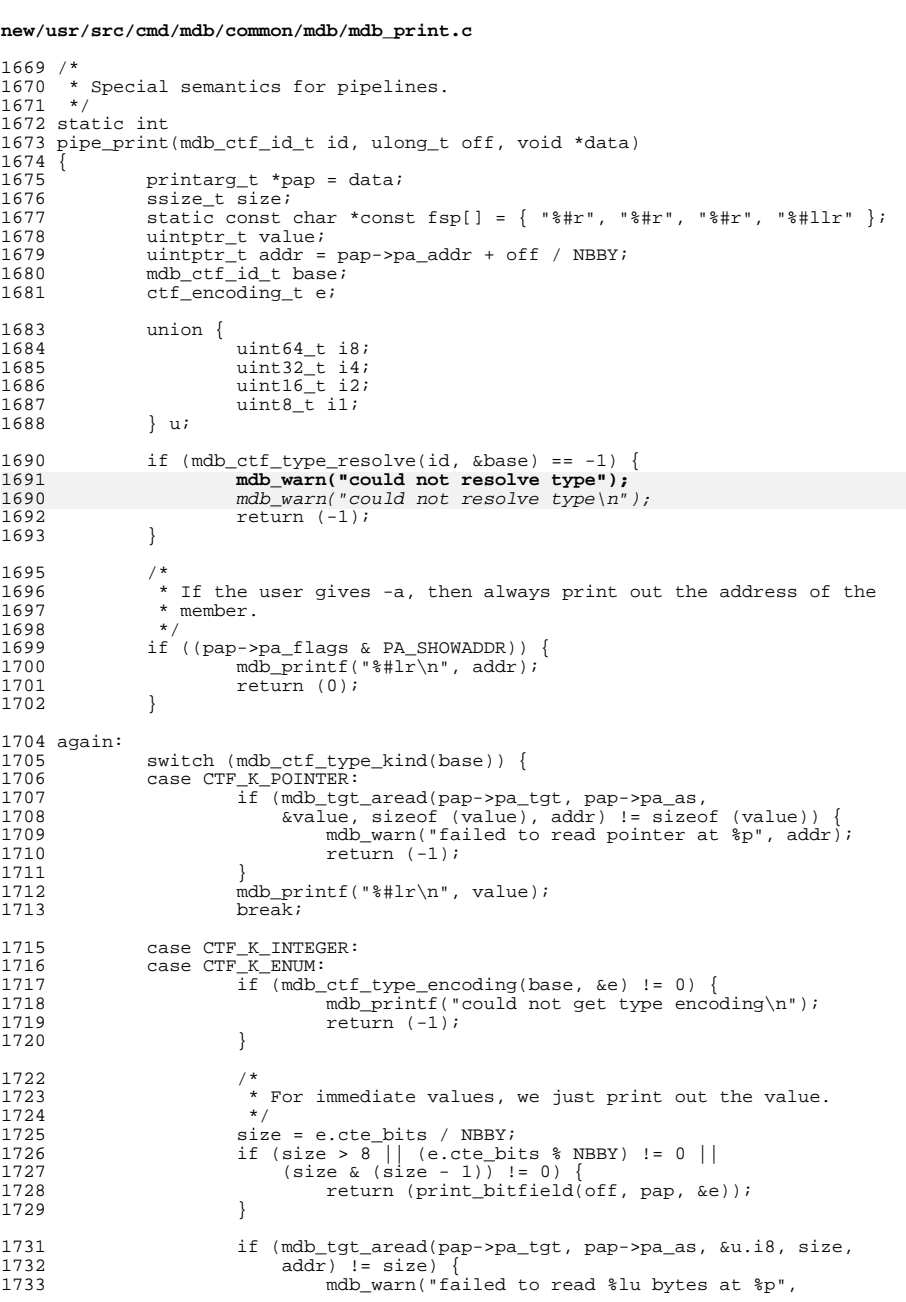

 $\mathbf{2}$ 

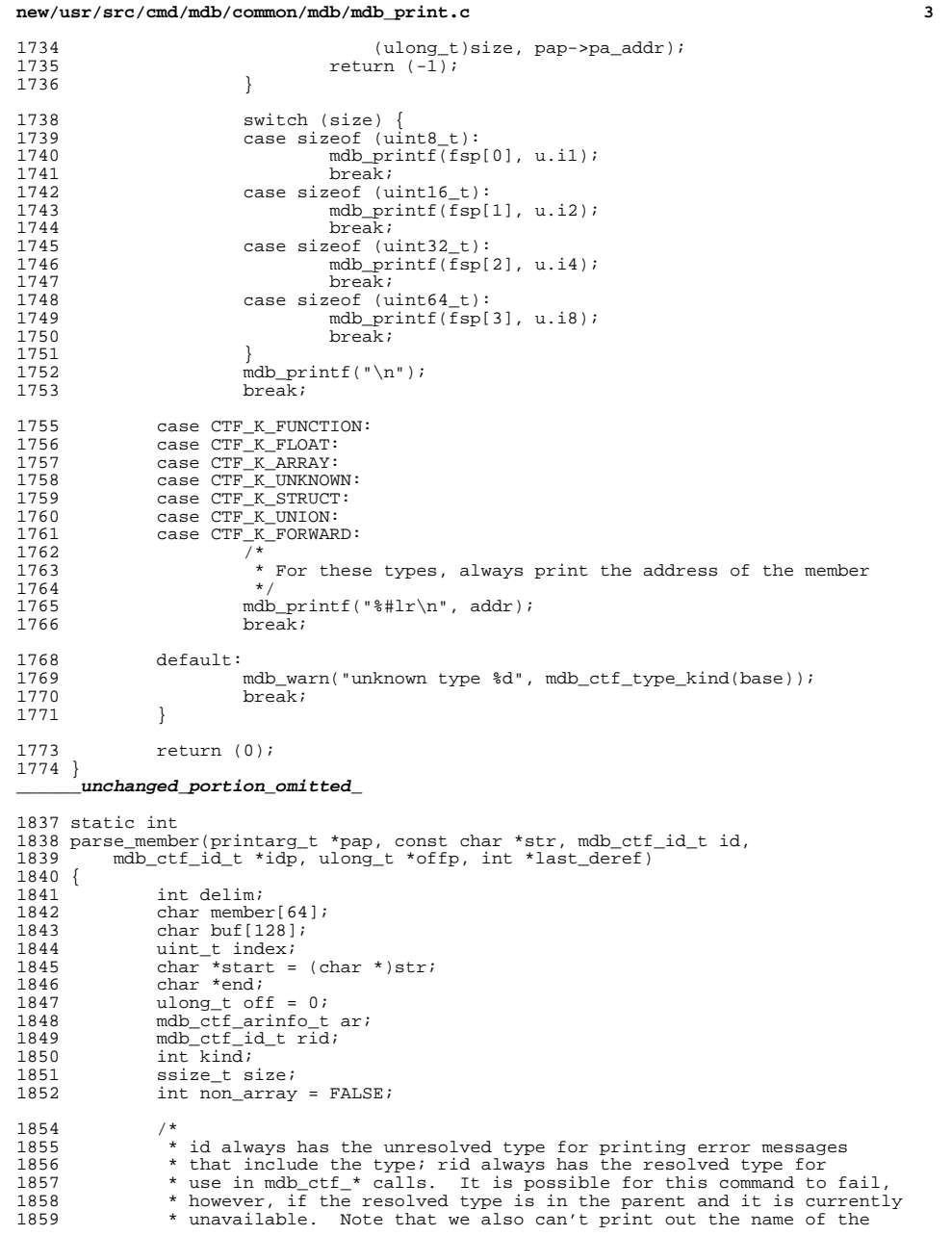

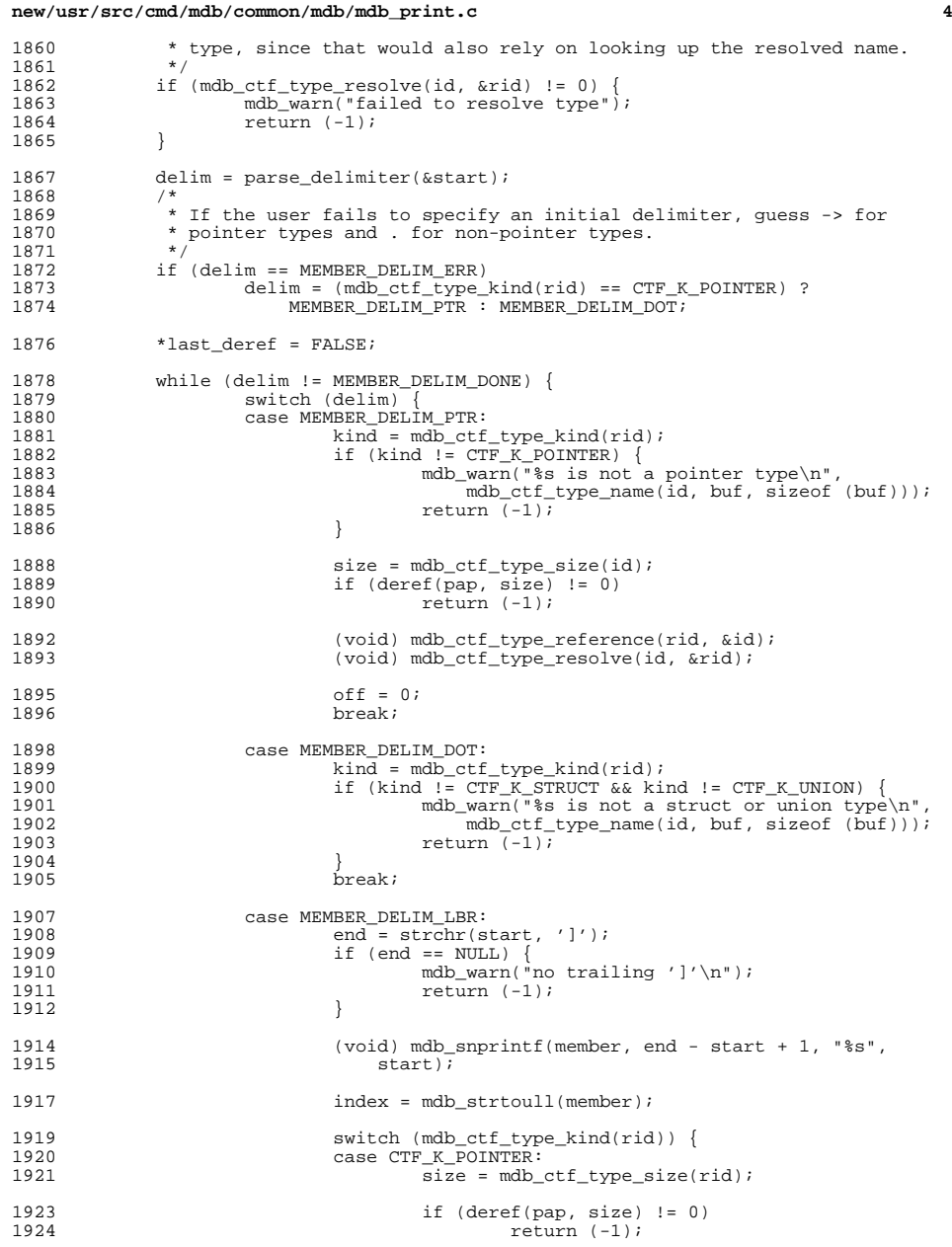

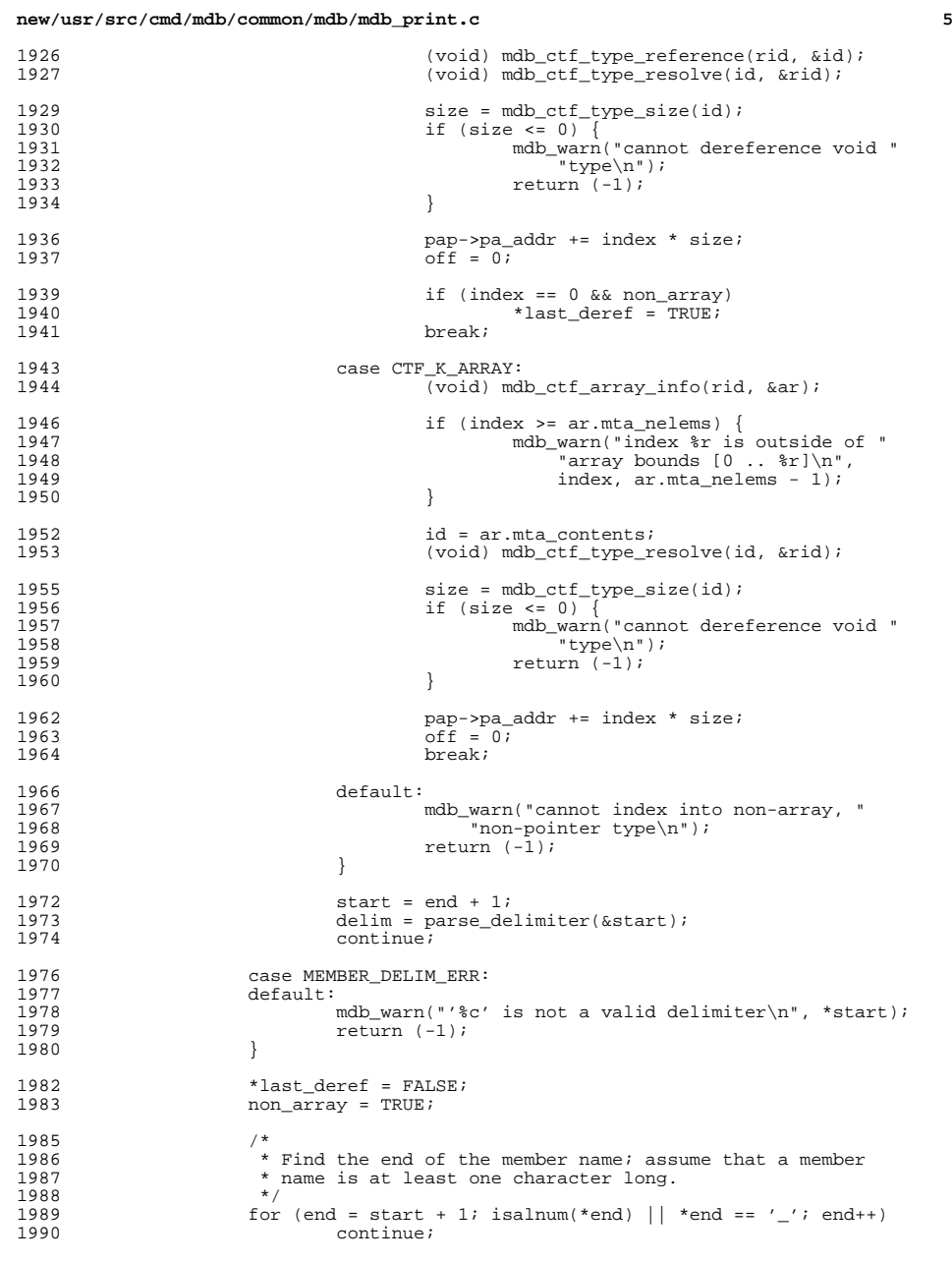

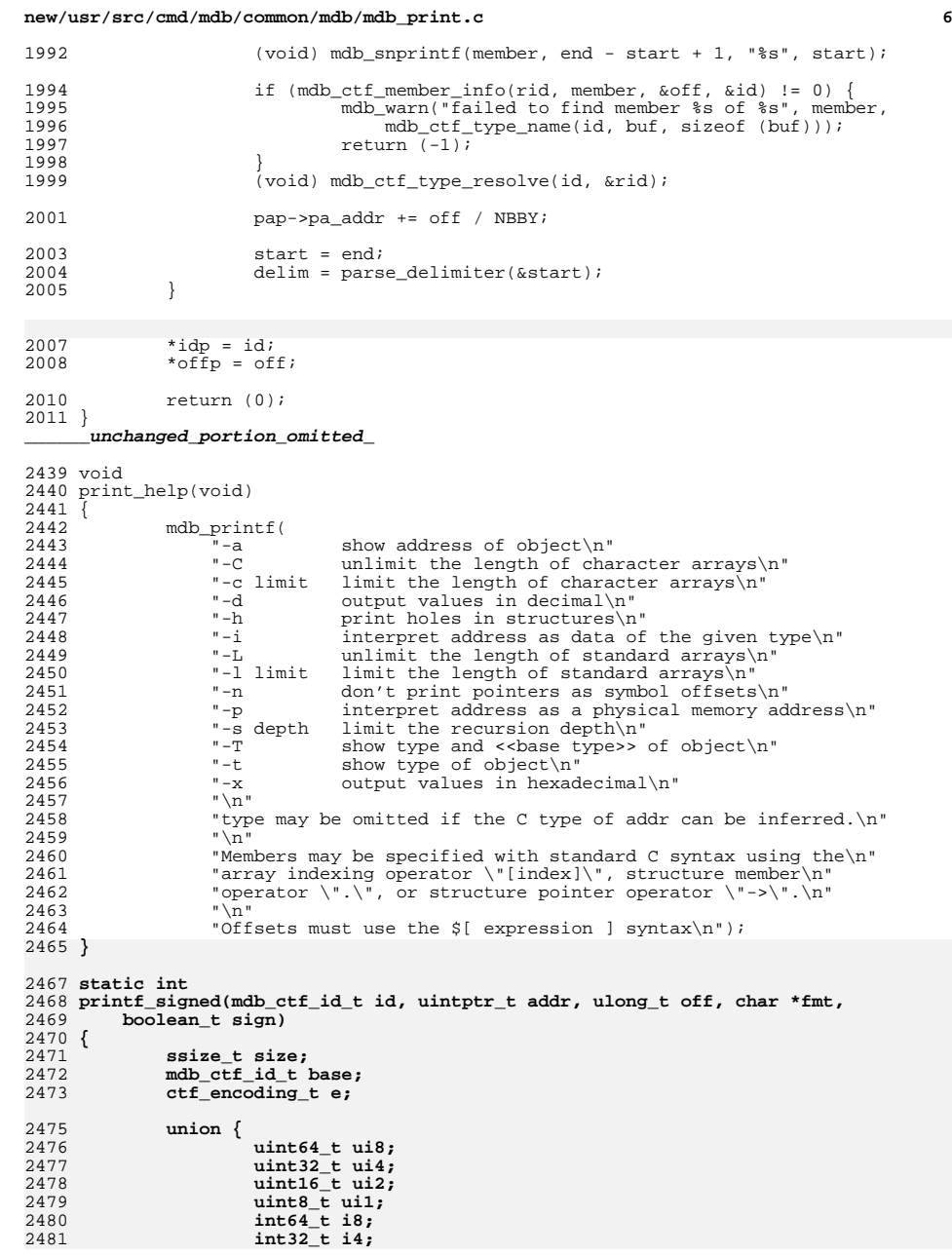

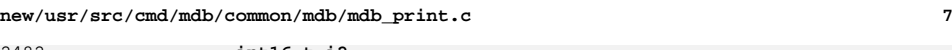

2482 **int16\_t i2;** 2483 **int8\_t i1;** 2484 **} u;** 2486if (mdb ctf type resolve(id,  $\&base)$  == -1) { 2487 **mdb\_warn("could not resolve type");** 2488return (DCMD\_ABORT); 2489 **}** 2491 **if (mdb\_ctf\_type\_kind(base) != CTF\_K\_INTEGER) {** 2492 **mdb\_warn("expected integer type\n");** 2493return (DCMD\_ABORT); 2494 **}** 2496 **if (mdb\_ctf\_type\_encoding(base, &e) != 0) {** 2497 **mdb\_warn("could not get type encoding");** 2498 **return (DCMD\_ABORT);** 2499 **}** 2501 **if (sign)** 2502 **sign = e.cte\_format & CTF\_INT\_SIGNED;** 2504 **size = e.cte\_bits / NBBY;** 2506 **/\*** 2507 **\* Check to see if our life has been complicated by the presence of** 2508 **\* a bitfield. If it has, we will print it using logic that is only** 2509 **\* slightly different than that found in print\_bitfield(), above. (In**2510 **\* particular, see the comments there for an explanation of the**2511 **\* endianness differences in this code.)**2512 **\*/ if (size > 8 || (e.cte\_bits % NBBY) != 0 ||** 2514 **(size & (size - 1)) != 0) {**2513 **uint64\_t mask = (1ULL << e.cte\_bits) - 1;** 25152516 **uint64\_t value = 0;** 2517 **uint8\_t \*buf = (uint8\_t \*)&value;** 2518 **uint8\_t shift;** 2520 **/\*** 2521 **\* Round our size up one byte.**2522 **\*/ size = (e.cte\_bits + (NBBY - 1)) / NBBY;** 25232525if (e.cte bits  $>$  sizeof (value) \* NBBY - 1)  $\{$ 2526 **mdb\_printf("invalid bitfield size %u", e.cte\_bits);** 2527return (DCMD\_ABORT); 2528 **}** 2530 **#ifdef \_BIG\_ENDIAN** 2531 **buf += sizeof (value) - size;** 2532 **off += e.cte\_bits;** 2533 **#endif** 2535 **if (mdb\_vread(buf, size, addr) == -1) {** 2536mdb warn("failed to read %lu bytes at %p", size, addr); 2537**return (DCMD\_ERR);** 2538 **}** 2540 **shift = off % NBBY;** 2541 **#ifdef \_BIG\_ENDIAN** 2542 **shift = NBBY - shift;** 2543 **#endif** 2545 **/\*** 2546 **\* If we have a bit offset within the byte, shift it down.**2547 **\*/**

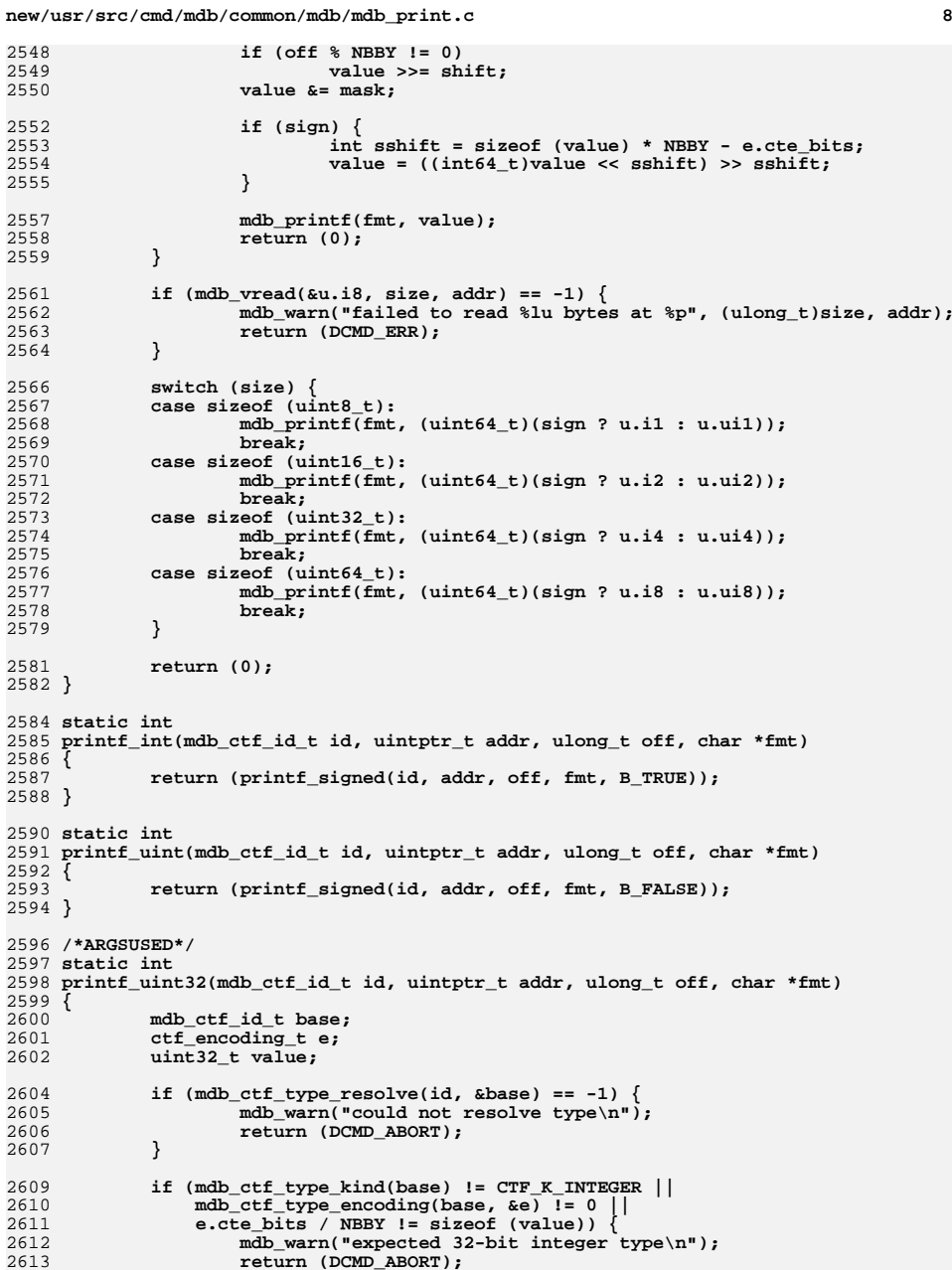

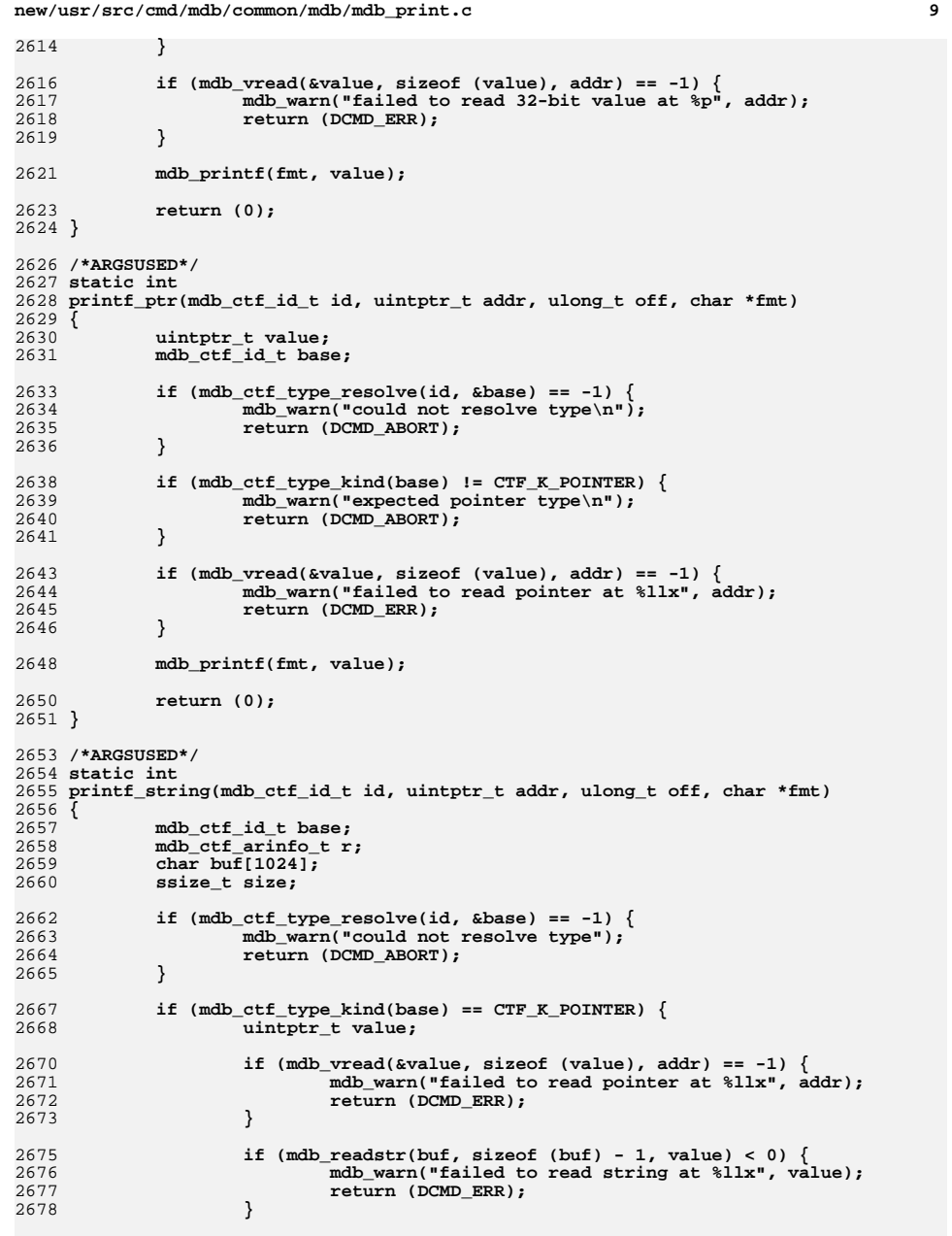

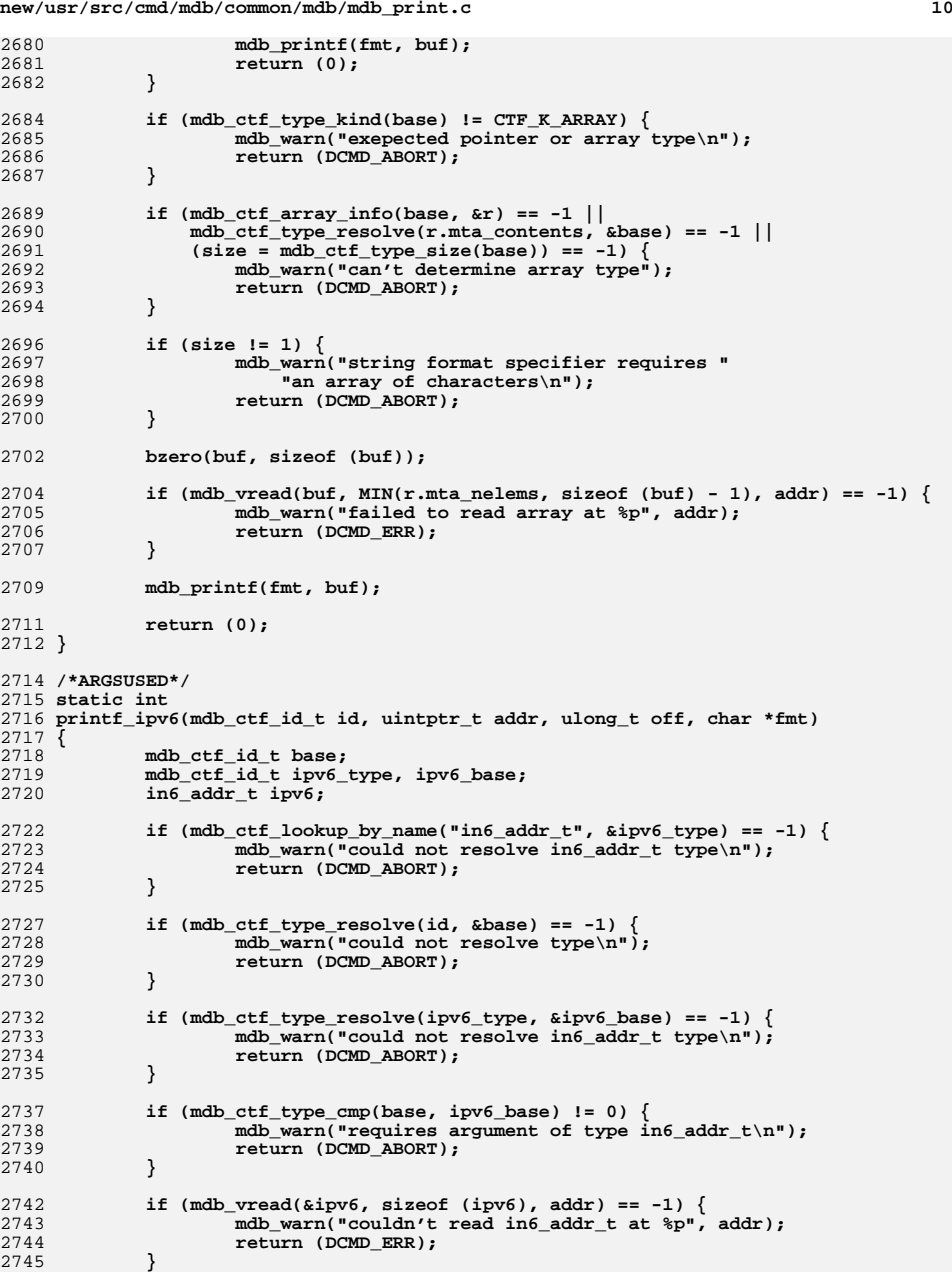

**new/usr/src/cmd/mdb/common/mdb/mdb\_print.c<sup>11</sup>**

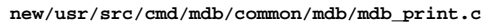

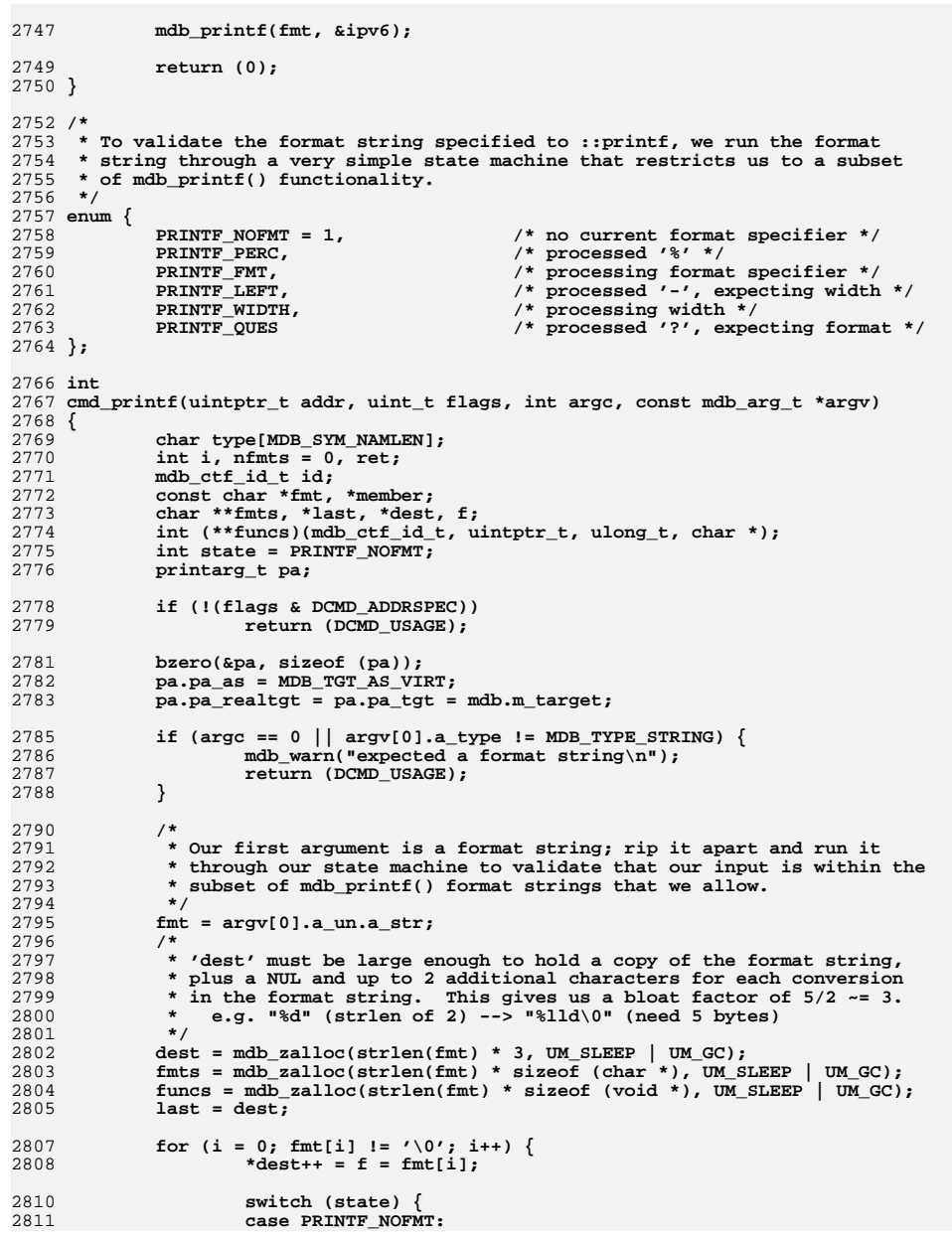

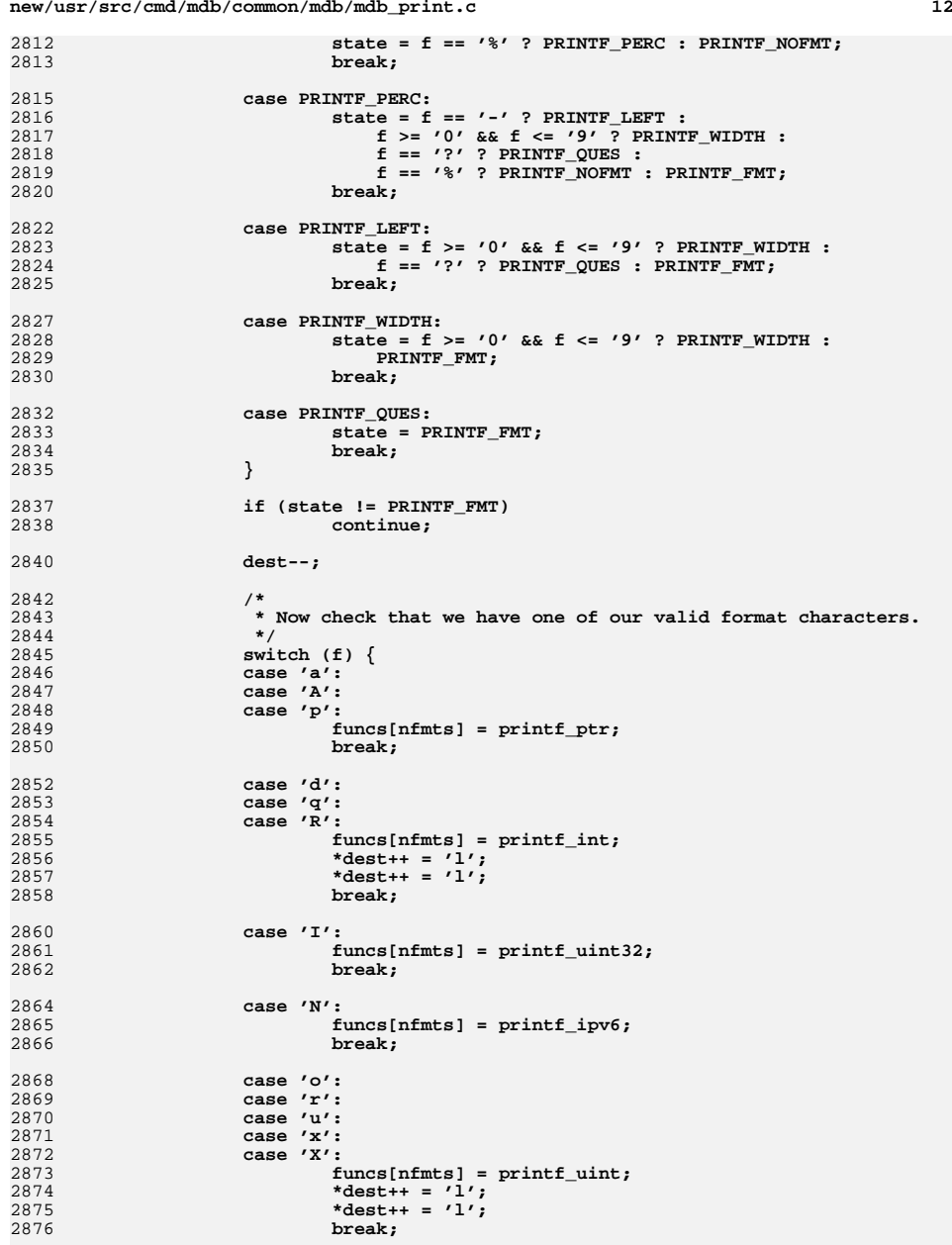

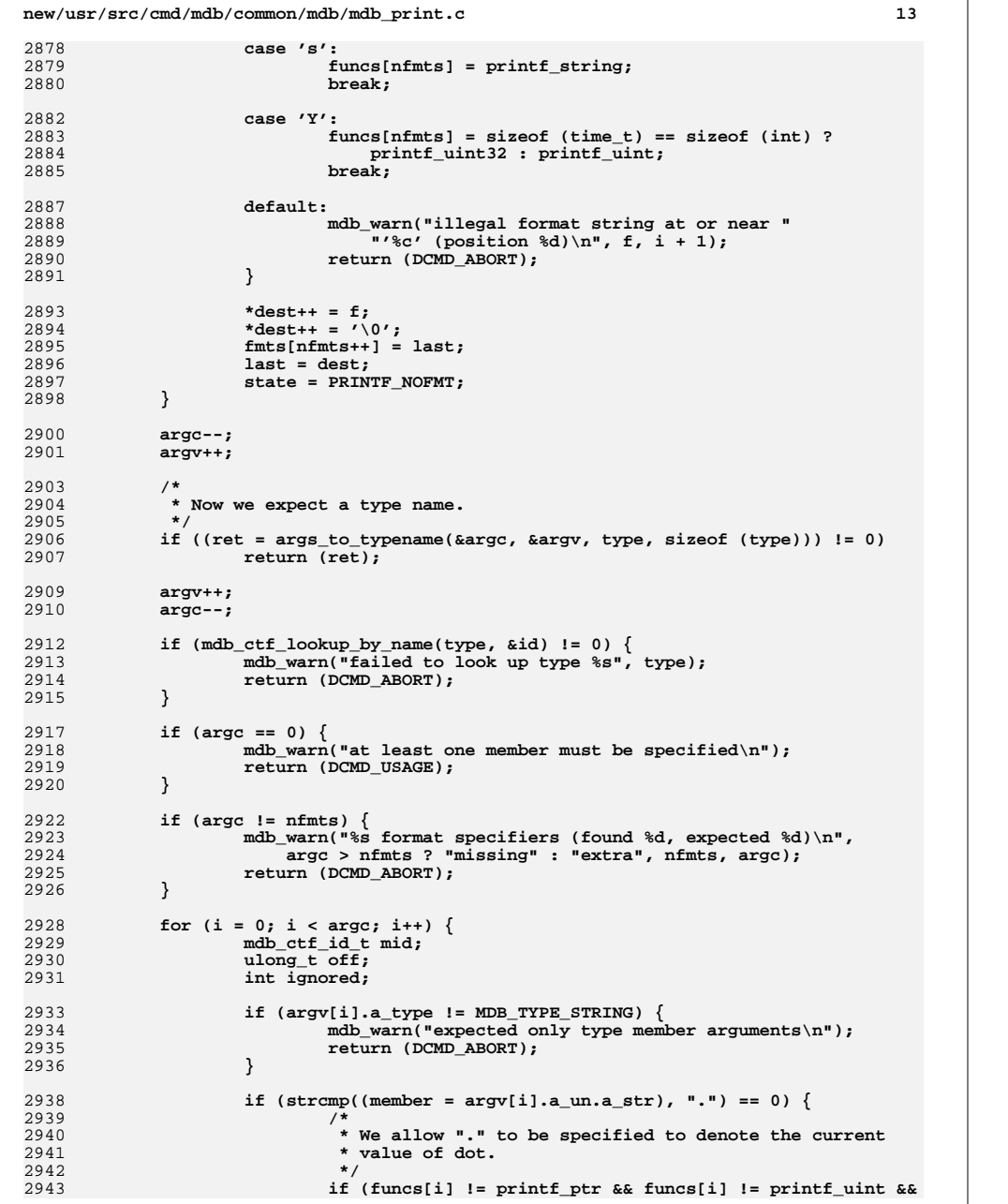

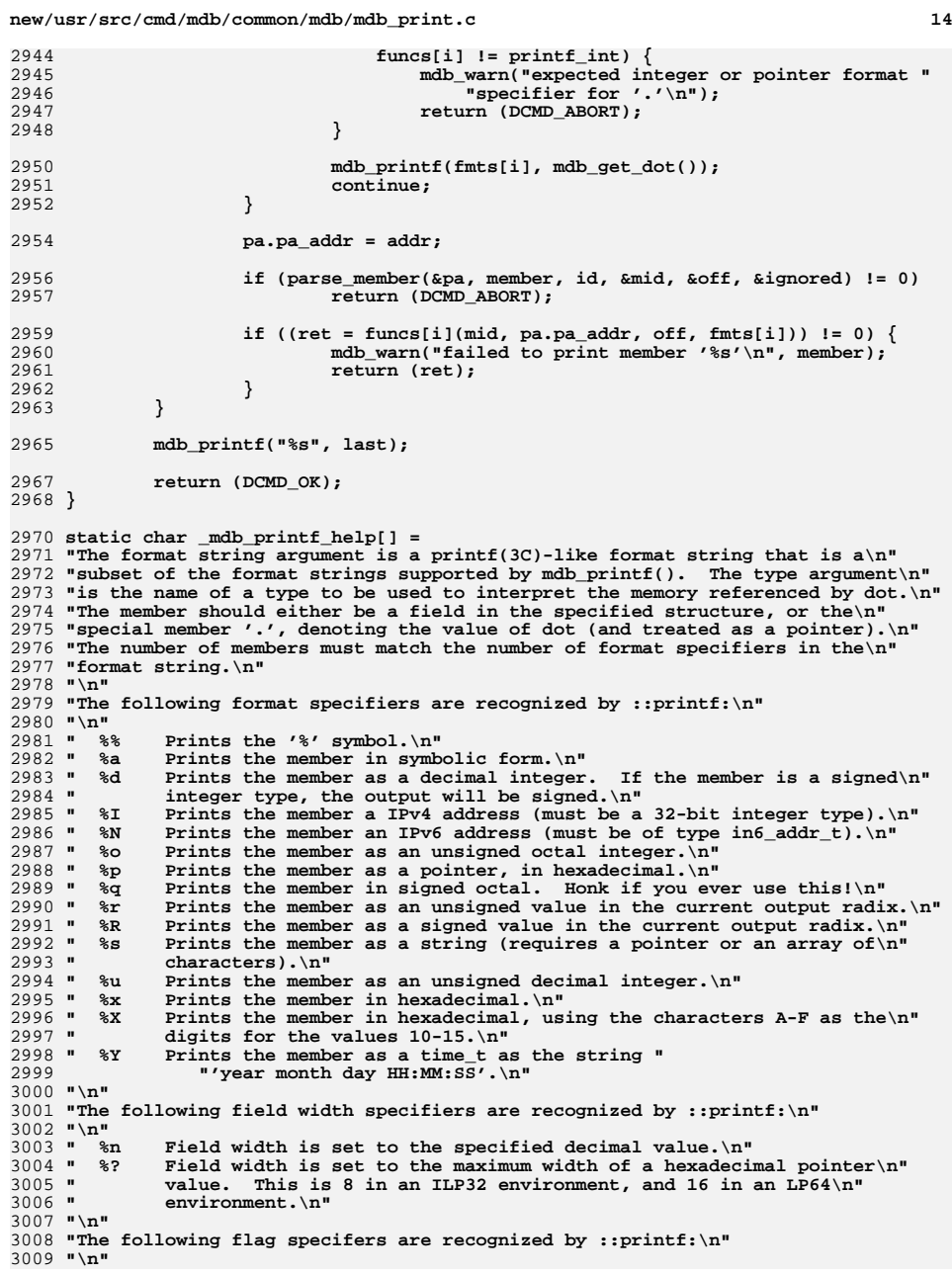

```
new/usr/src/cmd/mdb/common/mdb/mdb_print.c
```
**d** 15

```
3010 " %-
             Left-justify the output within the specified field width. If the\n"
3011 " width of the output is less than the specified field width, the\n"
3012 " output will be padded with blanks on the right-hand side. Without\n"
3013 " %-, values are right-justified by default.\n"
3014 "n"
 "\n"
3015 " %0 Zero-fill the output field if the output is right-justified and the\n"
3016 " width of the output is less than the specified field width. Without\n"
3017 " %0, right-justified values are prepended with blanks in order to\n"
3018 " fill the field.\n"
3019 "\n"
3020 "Examples: \n"
3021 "\n"
3022 " ::walk proc | "
3023 "::printf \"%-6d %s\\n\" proc_t p_pidp->pid_id p_user.u_psargs\n"
3024 " ::walk thread | "
3025 "::printf \"%?p %3d %a\\n\" kthread_t . t_pri t_startpc\n"
3026 " ::walk zone | "
3027 "::printf \"%-40s %20s\\n\" zone_t zone_name zone_nodename\n"
3028 "
        " ::walk ire | "
3029 "::printf \"%Y %I\\n\" ire_t ire_create_time ire_u.ire4_u.ire4_addr\n"
3030 "\n";
3032 void
3033 printf_help(void)
3034 {
```

```
3035 mdb_printf("%s", _mdb_printf_help);
3036 }
```

```
______unchanged_portion_omitted_
```
new/usr/src/cmd/mdb/common/mdb/mdb print.h

new/usr/src/cmd/mdb/common/mdb/mdb print.h

58 }

 $\mathbf{1}$ 

unchanged portion omitted

1948 Tue Jun 12 09:01:24 2012 new/usr/src/cmd/mdb/common/mdb/mdb\_print.h 2574 mdb needs :: printf Reviewed by: Joshua M. Clulow <josh@sysmgr.org> Reviewed by: Eric Schrock <eric.schrock@delphix.com> Reviewed by: Adam Leventhal <ahl@delphix.com> Approved by: ?  $1 / *$ 2 \* CDDL HEADER START  $\overline{3}$  \* 4 \* The contents of this file are subject to the terms of the 5 \* Common Development and Distribution License (the "License"). 6 \* You may not use this file except in compliance with the License.  $7 *$ 8 \* You can obtain a copy of the license at usr/src/OPENSOLARIS.LICENSE 9 \* or http://www.opensolaris.org/os/licensing. 10 \* See the License for the specific language governing permissions 11 \* and limitations under the License.  $12$ 13 \* When distributing Covered Code, include this CDDL HEADER in each 14 \* file and include the License file at usr/src/OPENSOLARIS.LICENSE. 15 \* If applicable, add the following below this CDDL HEADER, with the 16 \* fields enclosed by brackets "[]" replaced with your own identifying 17 \* information: Portions Copyright [yyyy] [name of copyright owner]  $18 *$ 19 \* CDDL HEADER END  $20 * /$  $21/$ 22 \* Copyright 2009 Sun Microsystems, Inc. All rights reserved. 23 \* Use is subject to license terms.  $24 \times$  $26/$ 27 \* Copyright (c) 2012 by Delphix. All rights reserved. 28 \* Copyright (c) 2012 Joyent, Inc. All rights reserved.  $29 * 7$ 31 #ifndef \_MDB\_PRINT\_H 32 #define MDB PRINT H 34 #include <mdb/mdb\_tab.h> 36 #ifdef \_\_cplusplus<br>37 extern "C" { 38 #endif 40 #ifdef \_MDB 42 extern int cmd\_enum(uintptr\_t, uint\_t, int, const mdb\_arg\_t \*); 43 extern void enum help(void); 44 extern int cmd\_sizeof(uintptr\_t, uint\_t, int, const mdb\_arg\_t \*); 45 extern int cmd\_sizeof\_tab(mdb\_tab\_cookie\_t \*, uint\_t, int, const mdb\_arg\_t \*); 46 extern int cmd offsetof(uintptr t, uint t, int, const mdb arg t \*); 47 extern int cmd\_list(uintptr\_t, uint\_t, int, const mdb\_arg\_t \*); 48 extern int cmd\_array(uintptr\_t, uint\_t, int, const mdb\_arg\_t \*); 49 extern int cmd\_print(uintptr\_t, uint\_t, int, const mdb\_arg\_t \*); 50 extern int cmd\_print\_tab(mdb\_tab\_cookie\_t \*, uint\_t, int, const mdb\_arg\_t \*); 51 extern void print\_help(void); 52 extern int cmd printf(uintptr t, uint t, int, const mdb arg t \*); 53 extern void printf\_help(void); 55 #endif /\* \_MDB \*/ 57 #ifdef cplusplus